## Modern software-development techniques in electronic structure theory

Michael F. Herbst

#### Matherials team, CERMICS, Ecole des Ponts ParisTech

23rd May 2019

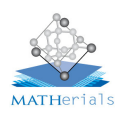

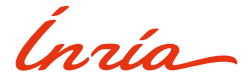

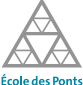

ParisTech

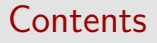

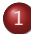

1 [Challenges of electronic structure theory](#page-2-0)

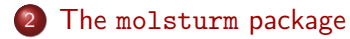

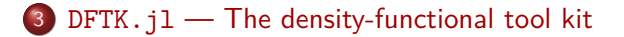

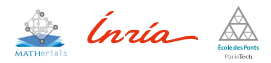

<span id="page-2-0"></span>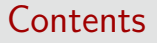

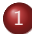

1 [Challenges of electronic structure theory](#page-2-0)

#### The [molsturm](#page-16-0) package

 $DFTK.$   $11$  [— The density-functional tool kit](#page-30-0)

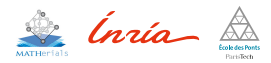

<span id="page-3-0"></span>[Challenges of electronic structure theory](#page-2-0) The [molsturm](#page-16-0) package DFTK.jl [— The density-functional tool kit](#page-30-0) [A & Q](#page-42-0)

[The problem](#page-3-0)

## Describing chemistry

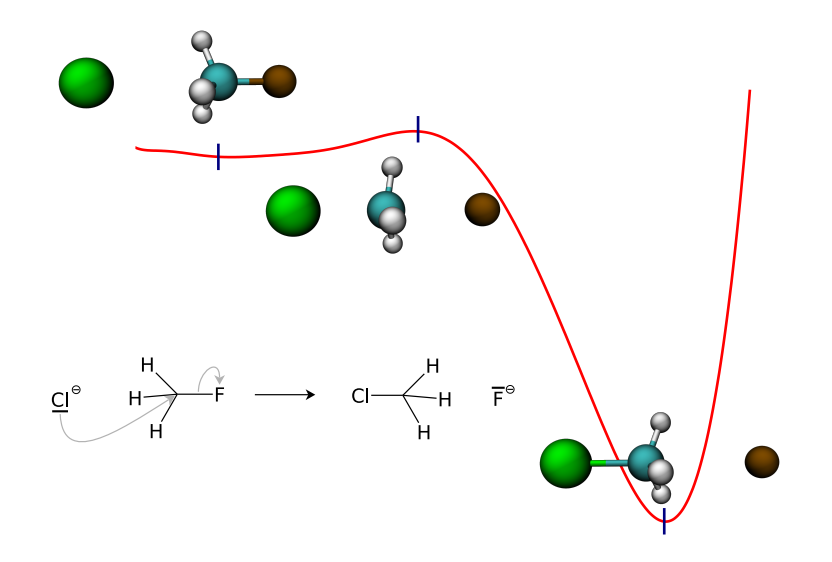

## Solving the Schrödinger equation: How hard can it be?

• Main ingredient: Min-max principle

$$
E_0 \leq \min_{\Psi \in S} \mathcal{E}(\Psi) = \min_{\Psi \in S} \frac{\left\langle \Psi \middle| \hat{\mathcal{H}} \Psi \right\rangle}{\left\langle \Psi \middle| \Psi \right\rangle}
$$

where  $S \subset H^1(\mathbb{R}^{3N}, \mathbb{C})$  and  $L^2(\mathbb{R}^{3N}, \mathbb{C})$  inner product  $\langle \cdot | \cdot \rangle$ 

- Discretisation: Curse of dimensionality:
	- $\bullet$   $\langle \cdot | \cdot \rangle$  involves integral over 3*N*-dim. space
	- Assume 2 quadrature points only
	- Chloromethane:  $N = 26 \Rightarrow 2^{78} \approx 3 \cdot 10^{23}$  quadrature points
	- $\Rightarrow$  Finished in 1 year:  $\approx 100$  attoseconds per quadrature point

### Now what?

- Work with inexact models:
	- Hartree-Fock (HF) and then Post-HF
	- Density-functional theory
- Common structure: Euler-Lagrange equations:

$$
\hat{\mathcal{F}}_{\Theta^0} \psi_i^0 = \varepsilon_i \psi_i^0 \qquad \qquad \left\langle \psi_i^0 \middle| \psi_j^0 \right\rangle_1 = \delta_{ij}
$$

Need to discretise  $\hat{\mathcal{F}}_{\Theta^0}$  in a basis  $\{\varphi_\mu\}_\mu$ :

$$
F_{\mu\nu} = \left\langle \varphi_{\mu} \middle| \Theta^{0} \varphi_{\nu} \right\rangle_{1}
$$

$$
C_{\mu,i} = \left\langle \varphi_{\mu} \middle| \psi_{i} \right\rangle_{1}
$$

• Discretised problem:

$$
\mathbf{F}[\mathbf{C}] \mathbf{C} = \mathbf{SC} \ \mathrm{diag}(\varepsilon_1, \dots, \varepsilon_n)
$$

## Which basis to choose?

- **•** Gaussian-type orbitals
- **o** Geminals
- Slater-type orbitals
- Sturmian-type orbitals
- ۰ . . .
- **Plane waves**
- Augmented plane waves
- **O** Wavelets
- **•** Finite elements
- $\bullet$  . . .

## Testing basis function types

- Obstacle: 1 Program  $\simeq$  1 basis function type
- $\Rightarrow$  Basis type often burned into existing codes
- $\Rightarrow$  A new program for each basis type just to try it?

```
• Structure of SCF problem:
```
 $FC = SC$  diag( $\varepsilon_1, \ldots, \varepsilon_n$ )

- $\Rightarrow$  Independent of basis choice
- $\Rightarrow$  It should be sufficient to swap the integral backends!

## Testing basis function types

- Obstacle: 1 Program  $\simeq$  1 basis function type
- $\Rightarrow$  Basis type often burned into existing codes
- $\Rightarrow$  A new program for each basis type just to try it?

• Structure of SCF problem:

$$
\mathbf{FC} = \mathbf{SC} \ \mathrm{diag}(\varepsilon_1, \ldots, \varepsilon_n)
$$

- $\Rightarrow$  Independent of basis choice
- $\Rightarrow$  It should be sufficient to swap the integral backends!

### Which computational back end?

- Compute clusters become increasingly Heterogeneous:
	- Multi-core and multi-CPU nodes
	- GPUs
	- FPGAs
- Strength and weaknesses differ
- $\Rightarrow$  Rewrite code from scratch for each architecture?

### Memory versus processor developments

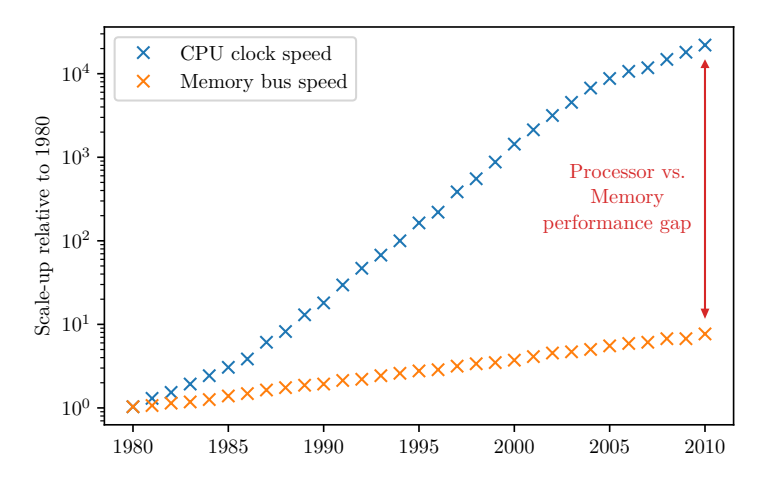

Data from <https://dave.cheney.net/2014/06/07/five-things-that-make-go-fast>

### Support and popularity of programming languages?

• TIOBE index: Popularity based on searches:

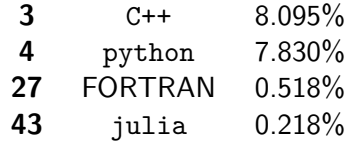

Source: <https://www.tiobe.com/tiobe-index/>, May 2019

• Popularity based on repos on github:

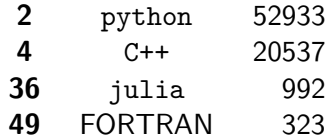

Source: <https://github.com/oprogramador/github-languages>, Feb 2019 Counted only repos with at least 10 stars any commit since 1 Jan 2018

### Lessons

[The problem](#page-3-0)

- High-performance architecture constantly changes
- Impact on all levels:
	- Approximate model
	- Discretisation / basis functions
	- Algorithmic approach to numerics
	- Hardware / accelerators
	- Programming language choice
- $\Rightarrow$  Need to keep trying new stuff
- $\Rightarrow$  Trying should take as little time as possible
- Total time cost is
	- Runtime of the production calculation

### Total time cost

[The problem](#page-3-0)

#### **•** Total time cost is sum of time for:

- Understanding existing code
- Implementing the new feature
- Finding and fixing all the bugs
- Optimising code performance
- Runtime of the production calculation
- Analysing and visualising results
- Maintaining the code over its lifetime

### Total time cost

[The problem](#page-3-0)

- **•** Total time cost is sum of time for:
	- Understanding existing code
	- Implementing the new feature
	- Finding and fixing all the bugs
	- Optimising code performance
	- Runtime of the production calculation
	- Analysing and visualising results
	- Maintaining the code over its lifetime

### <span id="page-16-0"></span>**Contents**

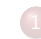

[Challenges of electronic structure theory](#page-2-0)

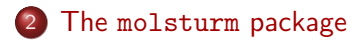

#### $DFTK$ .  $i1$  [— The density-functional tool kit](#page-30-0)

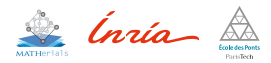

<span id="page-17-0"></span>[Challenges of electronic structure theory](#page-2-0) The [molsturm](#page-16-0) package DFTK.jl [— The density-functional tool kit](#page-30-0) [A & Q](#page-42-0)

[Design of the molsturm quantum-chemistry framework](#page-17-0)

### Aims of molsturm

#### Integral backends

#### Post HF methods

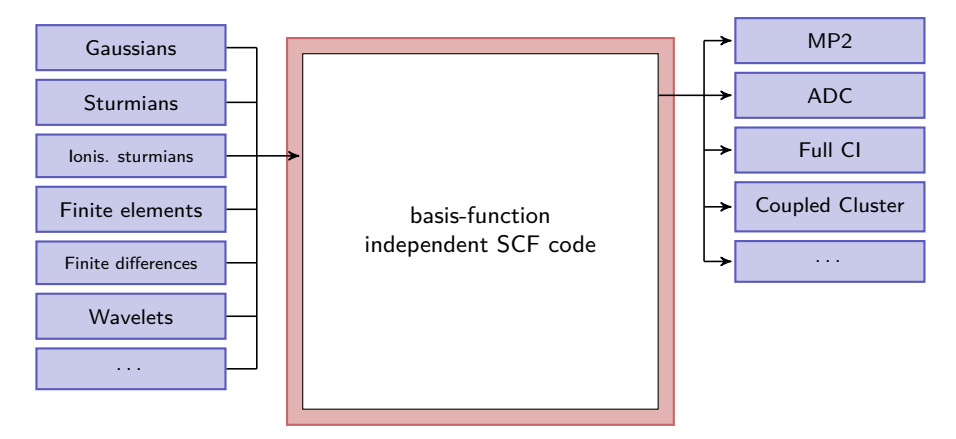

### Achievements of molsturm

- Basis-function independent design
	- Plug and play new discretisations
	- Basis-type agnostic SCF procedure
- **•** Easy-to-use interfaces
	- $\bullet$  Integrate with existing code (e.g. Post-HF, python)
	- Avoid reinventing the wheel
	- Rapid prototyping, testing and analysis

 $\Rightarrow$  Explore methods across basis function types<sup>1,2</sup>

<sup>1</sup>M. F. Herbst, A. Dreuw and J. E. Avery. J. Chem. Phys., **149**, 84106 (2018)

 $2^2$ M. F. Herbst. Ph.D. thesis. Ruprecht-Karls-Universität Heidelberg (2018)

### Two-step structure of SCF algorithms

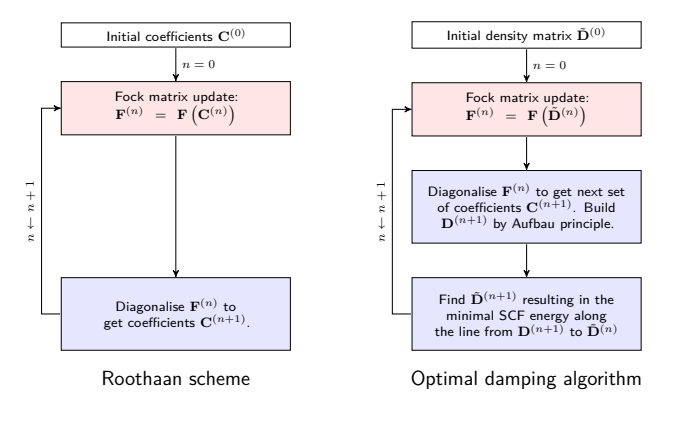

**•** Fock update

### Coefficient update  $\left\{\begin{array}{l} \text{Fock update} \ \text{Coefficient update} \ \text{(density matrix update)} \end{array}\right\}$

⇒ Need to be basis-type independent

[Challenges of electronic structure theory](#page-2-0) The [molsturm](#page-16-0) package DFTK.jl [— The density-functional tool kit](#page-30-0) [A & Q](#page-42-0)

[Design of the molsturm quantum-chemistry framework](#page-17-0)

### Challenge: Deviating Fock matrix structures

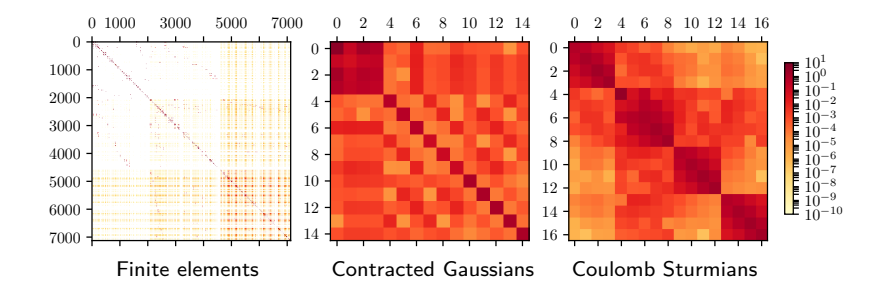

- Required numerical procedures differ
- Details should be hidden from SCF  $\bullet$
- Focus on HF, but our approach extends to DFT

### Solution: Contraction-based methods

- **Contraction-based methods** 
	- Avoid storing matrices
	- Employ iterative, subspace-based algorithms
	- Contraction expressions (e.g. matrix-vector products)
	- Common in Post-HF: Working equations
- $\Rightarrow$  SCF code only needs Fock contraction
- $\Rightarrow$  Hide discretisation details inside Fock object
- $\Rightarrow$  Flexible to exploit discretisation-specific properties
- $\Rightarrow$  Multiplex on numerical back end (lazyten)

#### Reminder: Memory versus processor developments

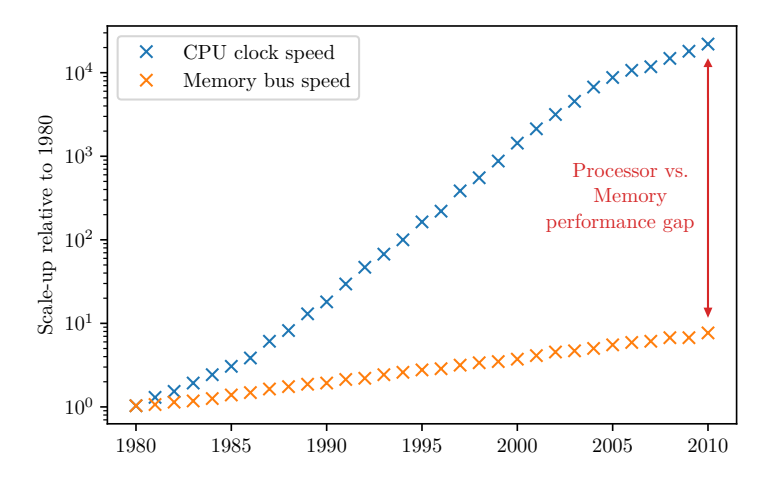

Data from <https://dave.cheney.net/2014/06/07/five-things-that-make-go-fast>

### Lazy matrices

- Contraction expressions dressed as a matrix (physical intuition)
- Build and pass Fock expression tree to SCF
- Lazy evaluation:

$$
\mathbf{F} = \mathbf{h} + \mathbf{J} - \mathbf{K}
$$

![](_page_23_Figure_6.jpeg)

• Idea: Integral back end provides lazy matrix terms

## Contraction-based, two-step SCF

Fock expression Lazy matrix, sum of integral terms Coefficient update Iterative solvers Fock update Replace coefficients in expression tree

#### Achieve basis-function independence:

- Lazy matrices: Abstraction of integrals / SCF / numerics
- Integral back end: Controls evaluation of contractions
- $\Rightarrow$  Decides integral data production and consumption
- $\Rightarrow$  Transparent to SCF
- $\Rightarrow$  May exploit discretisation-specific properties

#### molsturm structure

#### Integral backends

#### Post HF methods

![](_page_25_Figure_7.jpeg)

### molsturm interface: CCD residual (parts)

$$
r_{ij}^{ab} = -\frac{1}{2} \sum_{mnef} \langle mn||ef \rangle t_{mn}^{af} t_{ij}^{eb} + \frac{1}{2} \sum_{mnef} \langle mn||ef \rangle t_{mn}^{bf} t_{ij}^{ea} - \frac{1}{2} \sum_{mnef} \langle mn||ef \rangle t_{in}^{ef} t_{mj}^{ab}
$$

$$
+ \frac{1}{2} \sum_{mnef} \langle mn||ef \rangle t_{jn}^{ef} t_{mi}^{ab} + \frac{1}{4} \sum_{mnef} \langle mn||ef \rangle t_{mn}^{ab} t_{ij}^{ef} + \frac{1}{2} \sum_{mnef} \langle mn||ef \rangle t_{im}^{ae} t_{jn}^{bf}
$$

$$
- \frac{1}{2} \sum_{mnef} \langle mn||ef \rangle t_{jm}^{ae} t_{in}^{bf} - \frac{1}{2} \sum_{mnef} \langle mn||ef \rangle t_{im}^{be} t_{jn}^{af} + \frac{1}{2} \sum_{mnef} \langle mn||ef \rangle t_{jm}^{be} t_{in}^{af}
$$

```
eri phys = state.eri.transpose((0, 2, 1, 3))eri = eri phys - eri phys.transpose((1, 0, 2, 3))res = \lambda-0.5 * einsum("mnef.manf.iejb->iajb", eri.block("oovv"), t2, t2) \
+ 0.5 * einsum("mnef,mbnf,ieja->iajb", eri.block("oovv"), t2, t2) \
- 0.5 * einsum ("mnef,ienf,majb->iajb", eri.block("oovv"), t2, t2) \
+ 0.5 * einsum("mnef.jenf.maib->iajb", eri.block("oovv"), t2, t2) \
+ 0.25 * einsum("mnef,manb,iejf->iajb", eri.block("oovv"), t2, t2) \
+ 0.5 * einsum("mnef,iame,jbnf->iajb", eri.block("oovv"), t2, t2) \
- 0.5 * einsum("mnef,jame,ibnf->iajb", eri.block("oovv"), t2, t2) \
- 0.5 * einsum("mnef,ibme,janf->iajb", eri.block("oovv"), t2, t2) \
+ 0.5 * einsum("mnef,jbme,ianf->iajb", eri.block("oovv"), t2, t2)
```
[Challenges of electronic structure theory](#page-2-0) The [molsturm](#page-16-0) package DFTK.jl [— The density-functional tool kit](#page-30-0) [A & Q](#page-42-0)

[Design of the molsturm quantum-chemistry framework](#page-17-0)

### molsturm interface: Linked codes

Coulomb-Sturmian based MP2 and FCI

#### Coulomb-Sturmian and Gaussian based ADC(2)

![](_page_27_Figure_7.jpeg)

- <sup>1</sup>Q. Sun et al. WIREs Comput Mol Sci, **<sup>8</sup>**, e1340 (2017).
- 2 J. E. Avery and M. F. Herbst. <https://molsturm.org/sturmint> (2018)
- <sup>3</sup>M. F. Herbst et al. adcc: Seamlessly connect your host application to ADC. In preparation.
- $^{4}$ E. Valeyev et al. evaleev/libint: 2.3.1 (2017).
- <sup>5</sup>Q. Sun. J. Comput. Chem., **<sup>36</sup>**, 1664 (2015)

[Challenges of electronic structure theory](#page-2-0) The [molsturm](#page-16-0) package DFTK.jl [— The density-functional tool kit](#page-30-0) [A & Q](#page-42-0)

[Design of the molsturm quantum-chemistry framework](#page-17-0)

#### molsturm demo

# DEMO

#### of a gradient-free geometry optimisation

### molsturm Structure

- python Code with C++ core
- Contraction-based SCF using lazy matrices
- Abstraction layer to linear algebra and basis functions
- **o** Unit tests
- Not fast, but general
- Integration with python ecosystem for:
	- Additional features (e.g. CCD, geometry optimisation)
	- Data analysis (e.g. pandas)
	- Plotting (e.g. matplotlib)
	- $\bullet$  . . .

<span id="page-30-0"></span>![](_page_30_Picture_3.jpeg)

![](_page_30_Picture_4.jpeg)

[Challenges of electronic structure theory](#page-2-0)

#### The [molsturm](#page-16-0) package

![](_page_30_Picture_7.jpeg)

![](_page_30_Picture_8.jpeg)

<span id="page-31-0"></span>[Design of](#page-31-0) DFTK.jl

### DFTK.jl overview

- Toolkit for periodic electronic structure problems
- Focus on plane-wave discretisations:

$$
\forall \underline{\mathbf{k}} : \ \varphi_{\underline{\mathbf{G}}} = e^{i \underline{\mathbf{k}} \cdot \underline{\mathbf{x}}} e^{i \underline{\mathbf{G}} \cdot \underline{\mathbf{x}}}
$$

- Density-functional theory
- **•** Toolkit:
	- Minimalistic code base (not a program package)
	- Use existing libraries and codes
	- Facilitate integration elsewhere
- Written in julia

#### [Design of](#page-31-0) DFTK.jl

### DFTK. j1 aims and examples of applicability

- Accessible to mathematicians, physicists, computer scientists
- Use DFTK. j1 primitives to build new models
- Numerical analysis of algorithms
	- Convergence behaviour and proof
	- Existence / uniqueness / optimality of solutions
	- $\Rightarrow$  Often need numerical experiments
- Experiment with DFT codes in modern HPC environments
- $\Rightarrow$  Support both toy problems and full-scale applications

# Why julia?

[Design of](#page-31-0) DFTK.jl

- Very recent: v1.0. released August 2018
- Compiled scripting language
- **o** JIT with LLVM back end
- High-level syntax and dynamical
- Strongly typed
- Rich interoperability: FORTRAN, C, C++, python, R, ...
- $\approx$  python with deeply integrated numpy

# Why julia? (2)

- Key concept: Multiple dispatch
- First call: Function compiled exactly for argument types
- $\Rightarrow$  First call is slow (JIT compilation)
- $\Rightarrow$  Easy parallelisation and vectorisation
- $\Rightarrow$  Type-specific and hardware-specific optimisations
- $\Rightarrow$  E.g. allows to switch computational back end
	- Write code once, re-use for many back ends / machines ...

![](_page_35_Picture_43.jpeg)

[Challenges of electronic structure theory](#page-2-0) The [molsturm](#page-16-0) package DFTK.jl [— The density-functional tool kit](#page-30-0) [A & Q](#page-42-0)

[Design of](#page-31-0) DFTK.jl

![](_page_35_Picture_4.jpeg)

# DEMO

#### A 5-min introduction to julia

[Design of](#page-31-0) DFTK.jl

### A word about performance

![](_page_36_Picture_130.jpeg)

- **Best out of five on my laptop**
- **Heat equation example (courtesy Antoine Levitt)**
- Used software: gcc 8.3, clang 7.0.1, python 3.7, numpy 1.16.2, julia 1.0.3

### julia summary

[Design of](#page-31-0) DFTK.jl

- More functional, less OOP
- Modern HPC in high-level syntax:
	- Threading, vectorisation, distributed memory parallelism
- Great features in the pipeline:
	- Adjoint-mode automatic differentiation
	- GPU back ends
	- Machine learning
	- Large-scale data analysis
- Still able to use all code from python, C, C++, R,  $\dots$

## Status of DFTK.jl

- $\bullet$  Development start: 01/01/2019
- First working plane-wave LDA: 31/03/2019
	- **o** Interface to libxc
	- DIIS-based SCF based on NLsolve.jl and IterativeSolvers.jl
	- Ground-state plane-wave calculations in 3D
	- Laptop-level parallelism
	- Analytic potentials and LDA-DFT
- Currently: Redesign in progress
	- <https://github.com/mfherbst/DFTK.jl>

## **Outlook**

[Design of](#page-31-0) DFTK.jl

- Flexibility in the problem dimensions
- Mixed and elevated precision
- **•** Forces and stresses
- Response and properties
- Mixed basis or grid methods
- Mathematical analysis of SCF convergence
- **e** Error estimates

<span id="page-40-0"></span>[adcc](#page-40-0)

## **adcc**: python-driven ADC for SCF codes

- Joint project with M. Scheurer, T. Fransson, D. R. Rehn, A. L. Dempwolff (Dreuw group, Heidelberg University)
- Algebraic-diagrammatic construction (ADC) approach to electronic excitations
- o python layer:
	- Connection to SCF drivers (4 codes so far)
	- Numerical algorithms (eigensolver / linear response)
	- Controls computational workflow
- $\bullet$  libtensor<sup>1</sup> C++ library: Heavy tensor-contractions

• Part of Gator framework for computational spectroscopy<sup>2</sup>

<sup>1</sup>E. Epifanovsky, M. Wormit, T. Kuś et al. J. Comput. Chem., **34**, 2293 (2013)

 $2D.$  R. Rehn, Z. Rinkevicius, M. F. Herbst, et. al. Gator: A python-driven wave-function correlated program for spectroscopy calculations. In preparation.

[adcc](#page-40-0)

- Modern HPC architectures are heterogeneous:
	- No single, best choice of algorithms, discretisations, methods
	- $\Rightarrow$  Need rapid prototyping approaches
- $\bullet$  molsturm: Molecular problems
	- Modular and light-weight structure, python interface
	- Contraction-based, basis-function independent SCF
	- $\Rightarrow$  Plug-and-play basis-function types or Post-HF methods
- **O** DFTK. j1: Periodic problems
	- Tool kit on top of julia ecosystem
	- Aid for numerical analysis and proof
	- julia allows to adapt to HPC environments
	- $\Rightarrow$  Both toy problems and full-scale applications

<span id="page-42-0"></span>[Challenges of electronic structure theory](#page-2-0) The [molsturm](#page-16-0) package DFTK.jl [— The density-functional tool kit](#page-30-0) [A & Q](#page-42-0)

### Acknowledgements

![](_page_42_Picture_4.jpeg)

![](_page_42_Picture_6.jpeg)

James Avery Andreas Dreuw Antoine Levitt Eric Cancès

![](_page_42_Picture_8.jpeg)

![](_page_42_Picture_10.jpeg)

![](_page_42_Picture_12.jpeg)

![](_page_42_Picture_13.jpeg)

**UNIVERSITÄT** HEIDELBERG ZUKUNFT **SEIT 1386** 

![](_page_42_Picture_15.jpeg)

![](_page_42_Picture_16.jpeg)

![](_page_42_Picture_17.jpeg)

### Questions?

Thesis: <https://michael-herbst.com/phd-thesis.html>

- molsturm: M. F. Herbst, A. Dreuw and J. E. Avery. J. Chem. Phys., **149**, 84106 (2018) <https://molsturm.org>
	- DFTK: <https://github.com/mfherbst/DFTK.jl>
	- Email: <michael.herbst@enpc.fr>
		- Blog: <https://michael-herbst.com/blog>

![](_page_43_Picture_9.jpeg)

This work is licensed under a Creative Commons Attribution-ShareAlike 4.0 International Licence.

#### <span id="page-45-0"></span>Advantages

- Maximum flexibility at the point of evaluation
- **•** Parallelisation easier
	- $\Rightarrow$  Less data management
	- ⇒ Easier modularisation
- **Hardware trends are in favour**

#### **Disadvantages**

- Matrices more intuitive than contraction-functions
- More computations
	- ⇒ Need efficient contraction schemes for the contraction
	- $\Rightarrow$  Algorithms more complex

![](_page_46_Figure_4.jpeg)

Data from <https://dave.cheney.net/2014/06/07/five-things-that-make-go-fast>

![](_page_47_Picture_98.jpeg)

Data from

[https://people.eecs.berkeley.edu/~rcs/research/interactive\\_latency.html](https://people.eecs.berkeley.edu/~rcs/research/interactive_latency.html) FLOPs for a Sandy Bridge 3.2GHz CPU with perfect pipelining

#### Advantages

- Maximum flexibility at the point of evaluation
- **•** Parallelisation easier
	- $\Rightarrow$  Less data management
	- ⇒ Easier modularisation
- **Hardware trends are in favour**

### **Disadvantages**

- Matrices more intuitive than contraction-functions
- More computations
	- ⇒ Need efficient contraction schemes for the contraction
	- $\Rightarrow$  Algorithms more complex

### Contraction-based methods: Flexibility

**•** Compare

$$
\bullet \ \ K_{\kappa\lambda} = \sum_{\mu\nu,i} \langle \kappa\nu || \mu\lambda \rangle \ C_{\mu,i} C_{\nu,i}
$$

$$
y_{\kappa} = \sum_{\lambda} K_{\kappa\lambda} x_{\lambda}
$$

with directly

$$
y_{\kappa} = \sum_{\lambda\mu\nu,i} \left\langle \kappa\nu||\mu\lambda\right\rangle C_{\mu,i}C_{\nu,i}x_{\lambda}
$$

- Reordering terms
- **•** Exploit known symmetries in  $x_{\lambda}$ ,  $\langle \kappa \nu || \mu \lambda \rangle$
- Exploit index selection rules
- **K** like a matrix with state **C**

<span id="page-50-0"></span>![](_page_50_Picture_0.jpeg)

Actual expression in source code

 $D = A + B$  $E = DC$ *,*  $y = \mathbf{E} \underline{x}$ 

Actual expression in source code

 $D = A + B$  $E = DC$ *,*  $y = \mathbf{E} \underline{x}$ 

$$
\boxed{\mathbf{D}} = \boxed{\mathbf{A}} + \boxed{\mathbf{B}} = \boxed{\mathbf{A}^+_{\mathbf{B}}}
$$

![](_page_52_Picture_0.jpeg)

Actual expression in source code

 $D = A + B$  $E = DC$  $y = \mathbf{E} \underline{x}$ 

$$
\boxed{\mathbf{E}} = \boxed{\mathbf{D}} \cdot \boxed{\mathbf{C}}
$$

![](_page_53_Picture_0.jpeg)

Actual expression in source code

 $D = A + B$  $E = DC$  $y = \mathbf{E} \underline{x}$ 

$$
\boxed{\mathbf{E}} = \boxed{\mathbf{A}^+ \mathbf{B}} \cdot \boxed{\mathbf{C}} = \boxed{\mathbf{A}^+ \mathbf{c}}
$$

![](_page_54_Picture_0.jpeg)

Actual expression in source code

$$
D = A + B,
$$
  
\n
$$
E = DC,
$$
  
\n
$$
\underline{y} = E\underline{x},
$$

$$
\boxed{\underline{y}} = \boxed{\mathbf{E}} \boxed{\underline{x}} = \boxed{\div \text{c}} \boxed{\underline{x}} = (\mathbf{A} + \mathbf{B}) \mathbf{C} \underline{x}
$$

### <span id="page-55-0"></span>lazyten: Lazy matrix library

![](_page_55_Figure_2.jpeg)

44 / 40